# Web Application for the Dual Web Application for the Dual Readout Calorimeter Database Readout Calorimeter Database

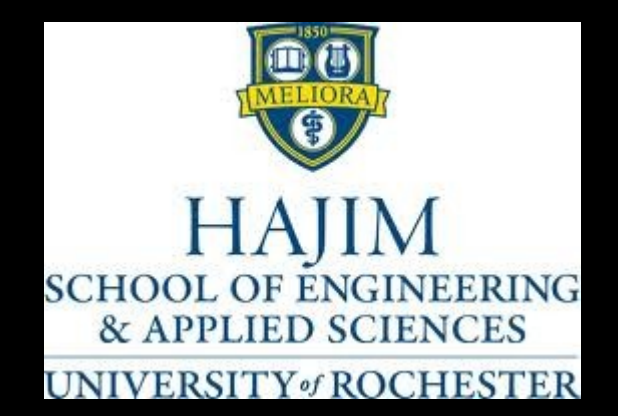

## Jennifer Karkoska

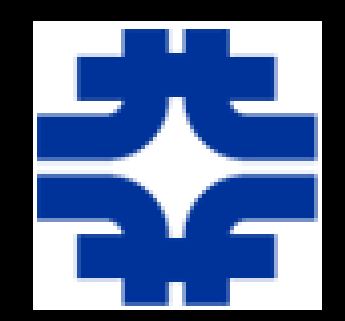

Fermilab SIST 2011

## *Supervisor: Hans Wenzel*

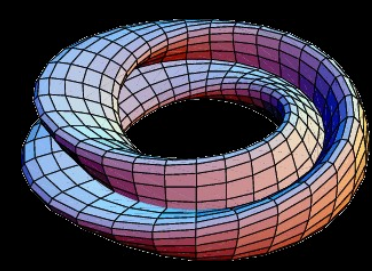

August 9, 2011

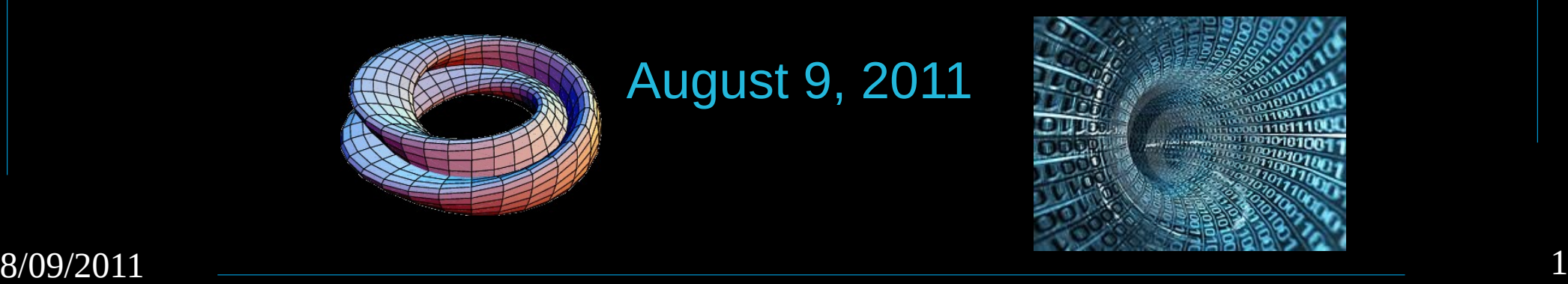

## **Contents**

●Motivation

- •Structured Query Language (SQL)
- ●Dual Readout Calorimeter Database
- •The Web Application
	- JavaServer Pages (JSP)
	- JavaScript (JS)
	- Example
- ●Future Work

## **Motivation: Dual Readout Calorimeter Project**

•International collaboration trying to improve the models used for a *dual readout calorimeter*

● A *dual readout calorimeter* measures the energy resolution of Cherenkov and scintillation light

●*Current goal:* find the right materials for the calorimeter so the results from the *Geant4* simulations can be as accurate as possible

●The data is organized into a *database* and be easily found and displayed via a Web application

# Structured Query Language (SQL)

- ●SQL is a computer declarative language that accesses and modifies a database using a set of statements
- There are three kinds of SQL statements, but this database uses *prepared statements* to insert, update, retrieve, delete, and find specific pieces of data

Example prepared statement: INSERT INTO tags (name,value,iid) VALUES (?,?,?)

# **Dual Readout Calorimeter Database**

All of the data in the database is stored in a series of tables ●Every plot can be identified by an *ID* number, *category*, tag *names*, and tag *values*

Plot ID: 206

Category: SiPM

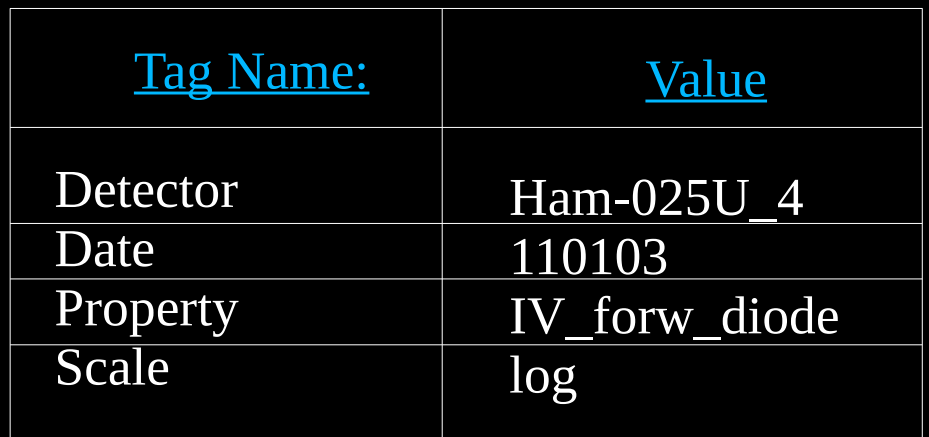

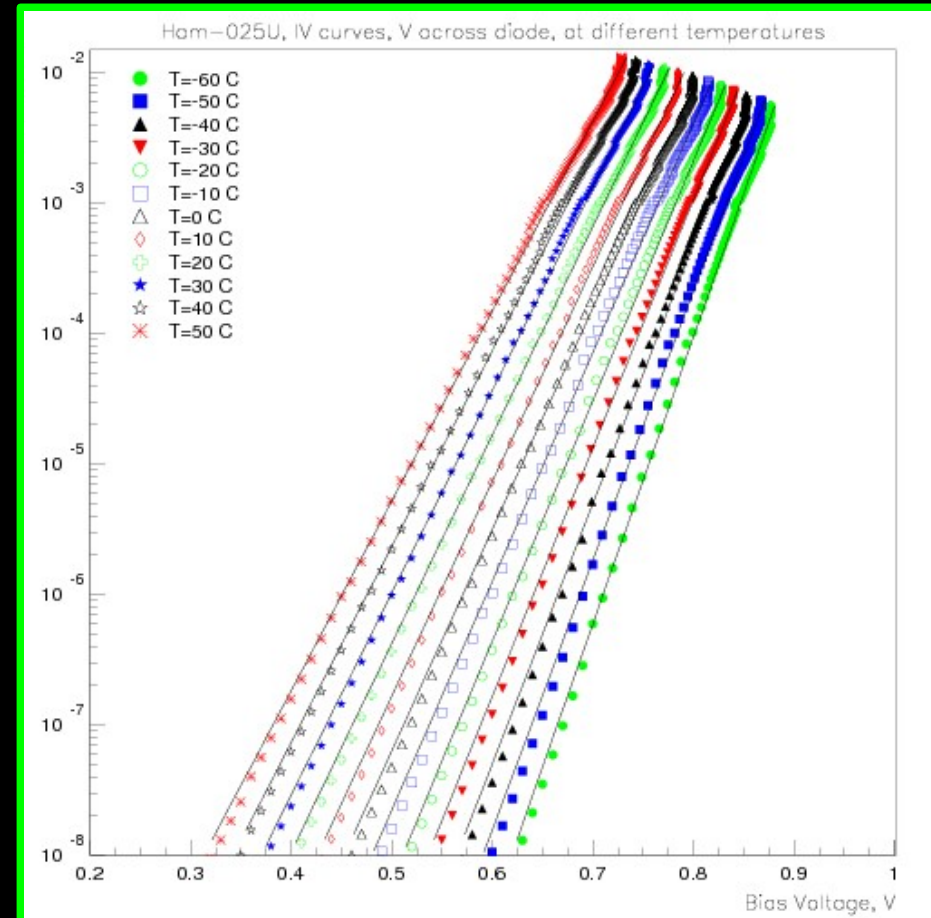

# DR Image Web Application

●Allows a user to *find and display plots from the database*, just by interacting with a Web page ●Originally, this application only allowed the user to select a plot based on an ID number *Project goal*: allow the user to select a plot by category, tags, and values

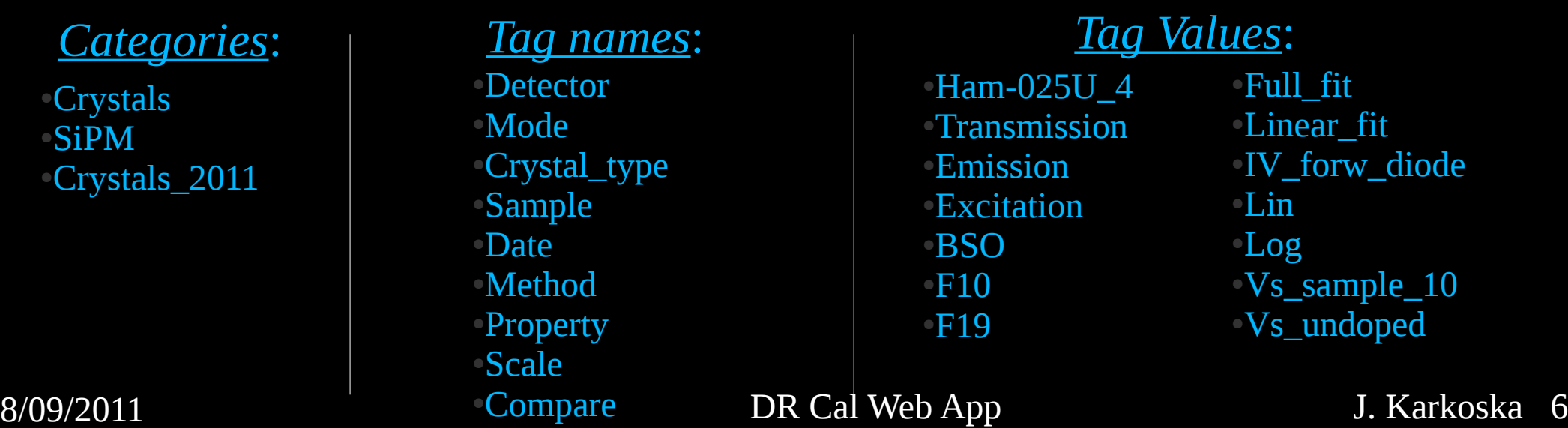

## JavaServer Pages (JSP) JavaServer Pages (JSP)

## ●*JSP*: a combination of *Java* (processes the information) and

## *HTML* (organizes the layout of the Web page)

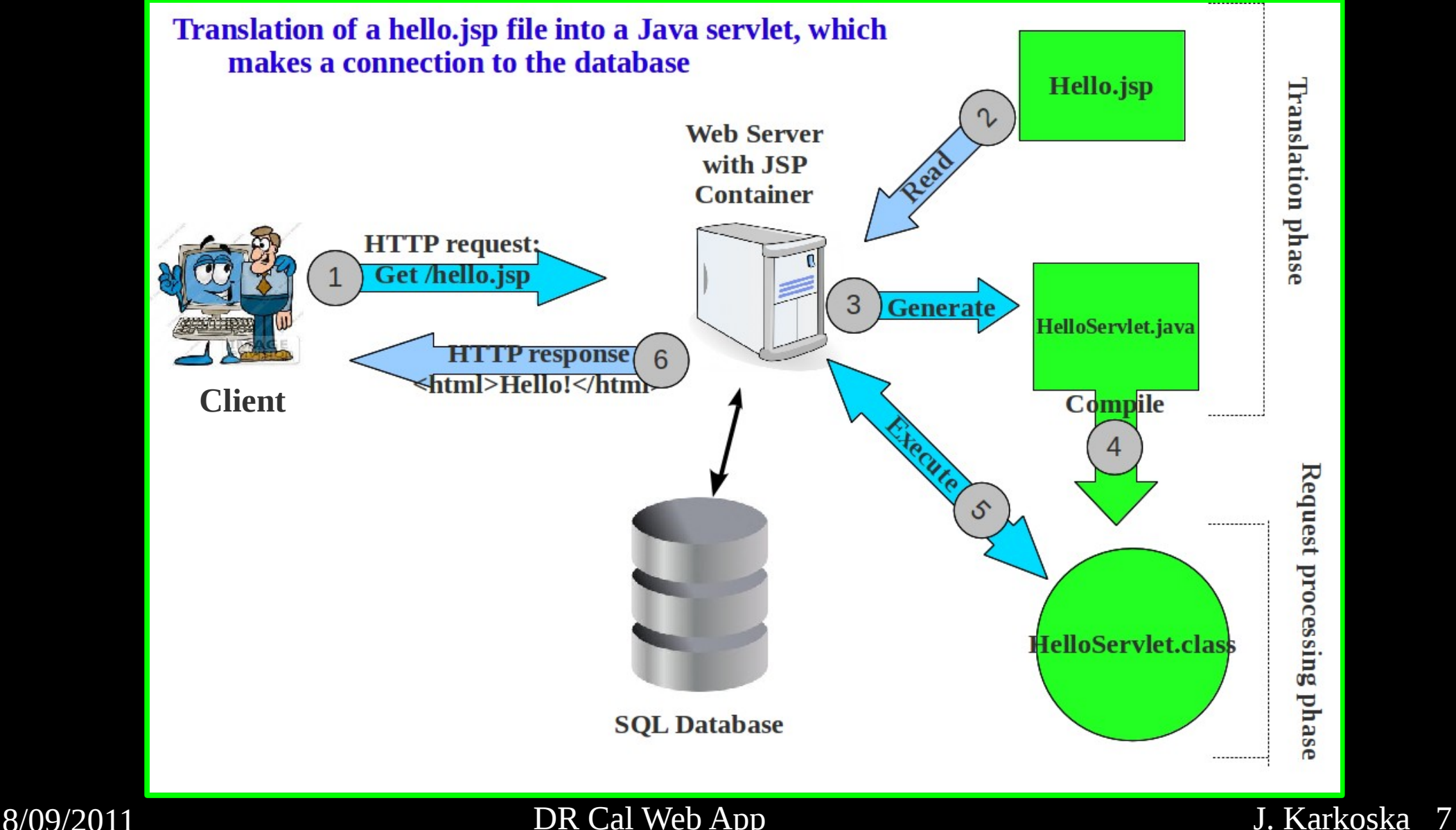

# JavaScript (JS) JavaScript (JS)

*JSP:* useful for collecting user data, but not very user-interactive

JS: run on the client's side and allows for more user interaction than JSP

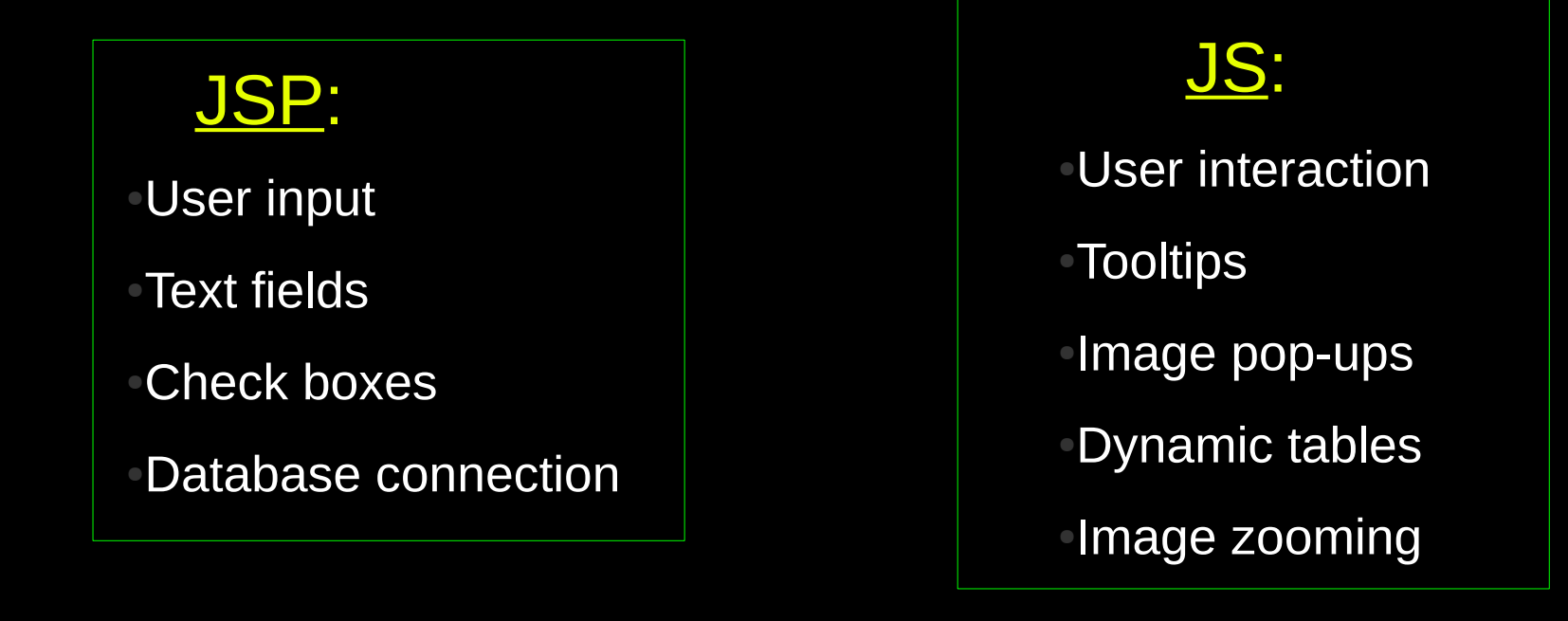

## DR ImageDB Home Page

## **DRImageWebApp**

el HOME **Upload Images Delete Plots Site Map Select Plot Show Tags** 

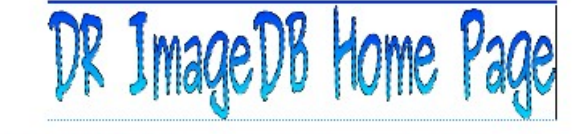

This page is the DR (Dual Readout) ImageDB starting page. It allows to access the image library created for the Dual Readout Calorimeter project at Fermilab. Currently there are: 376 images stored in the database. The maximum ID is 376.

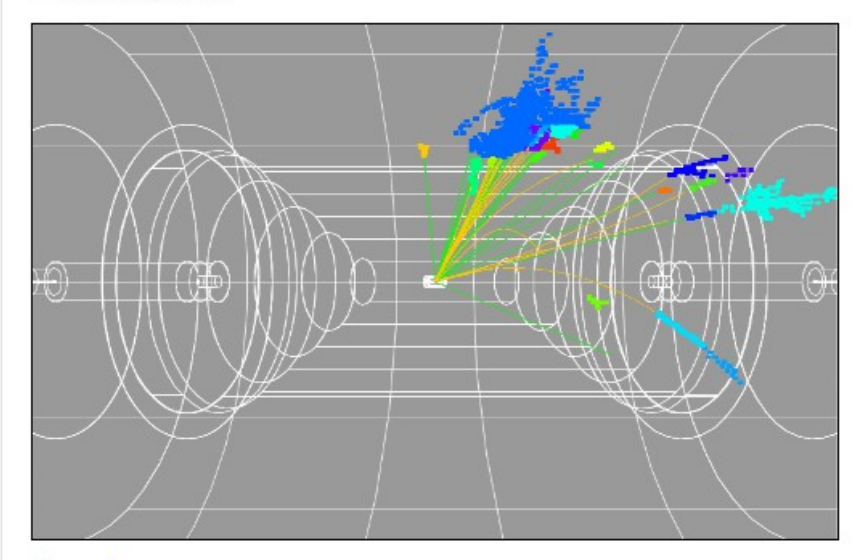

### From here, you can:

Show Categories, Tags, & Values for the DB

This will display a list of categories for the database, followed by a table of all tags and their associated values.

Select Plot by Categories, Tags, & Values

This allows the user to find specific plots, based on one or more categories, tags, and values. Every plot will display in a separate window.

. Display a table of all plots for this category:

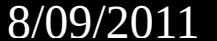

## **Example**

### **DRImageWebApp**

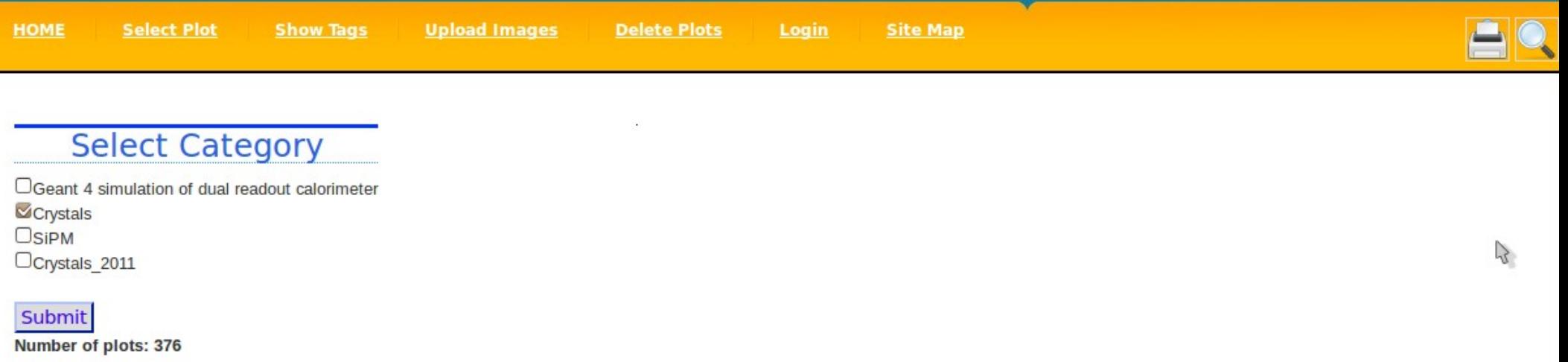

●Category: Crystals

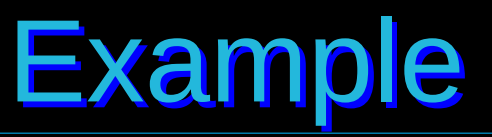

## **DRImageWebApp**

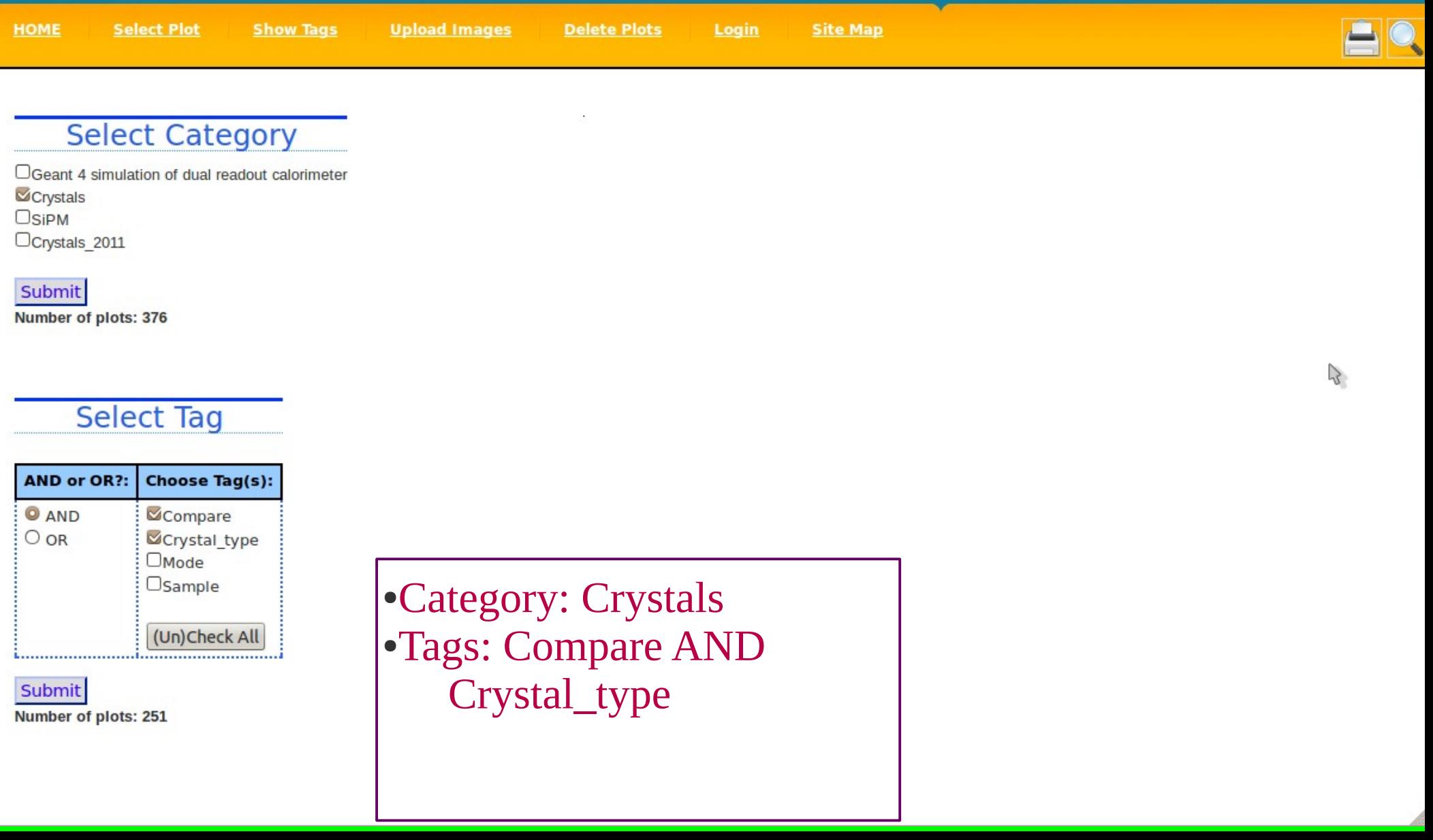

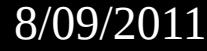

## **Example**

### **DRImageWebApp**

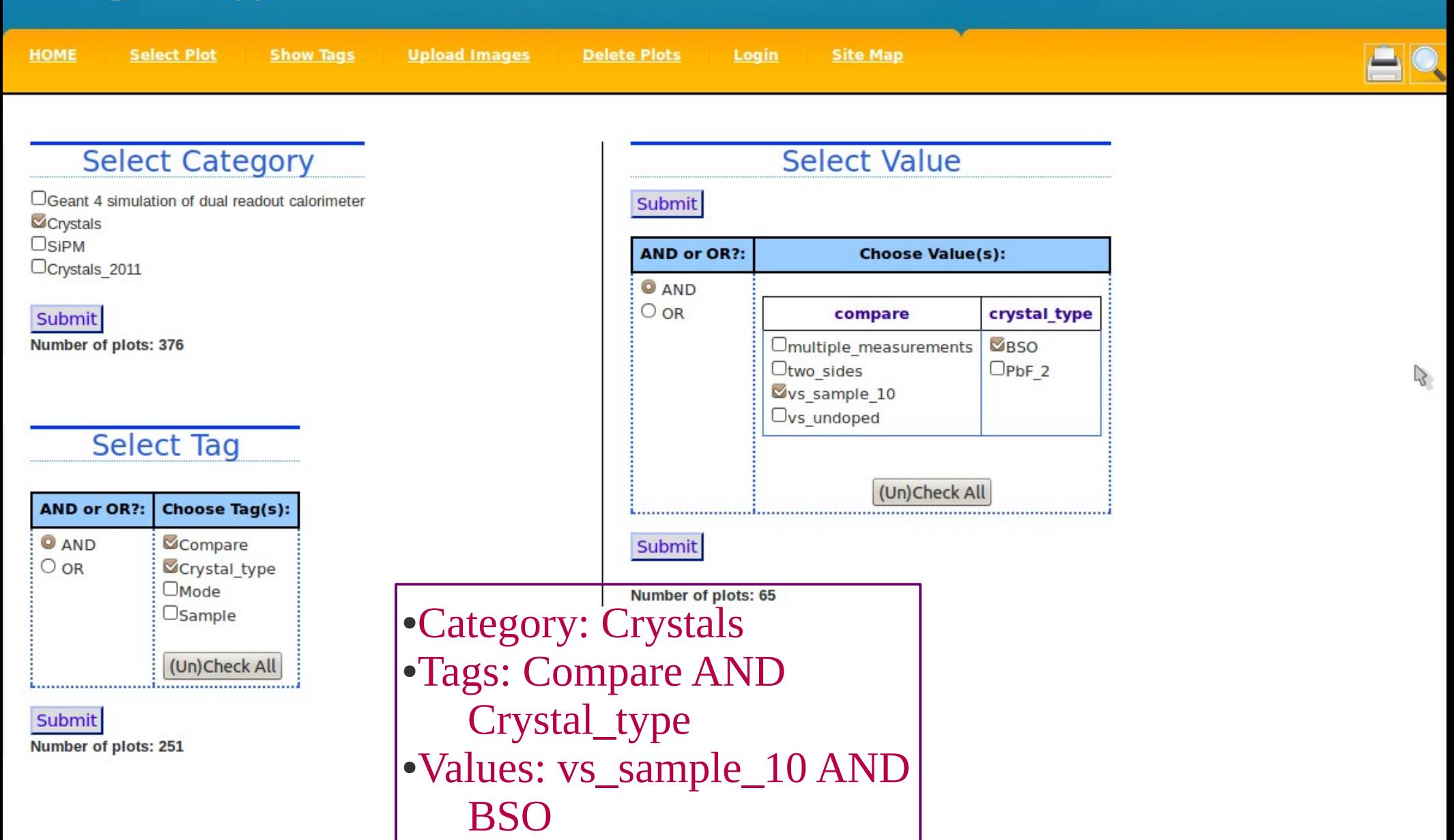

### **DRImageWebApp**

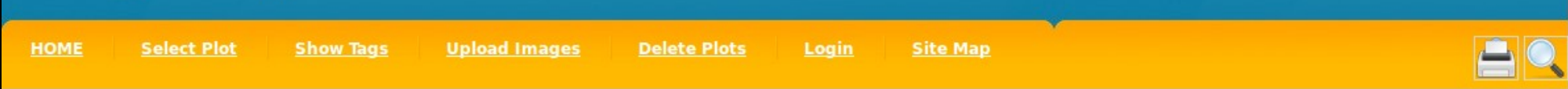

### **Number of plots: 5**

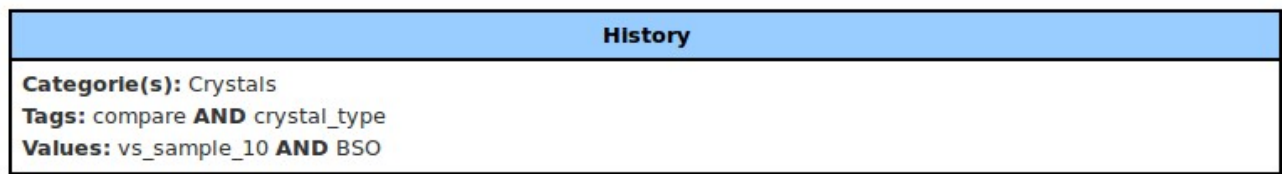

Show  $10 \frac{4}{9}$  entries

**Search all columns:** 

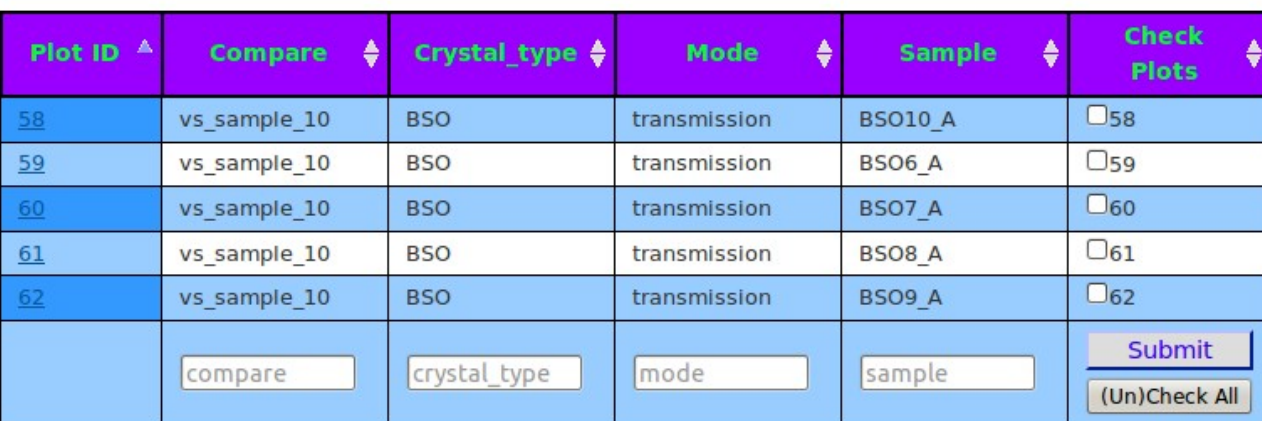

### Showing 1 to 5 of 5 entries

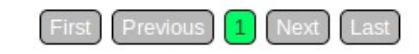

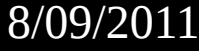

## 8/09/2011 DR Cal Web App J. Karkoska 13

 $\mathcal{P}$ 

### **DRImageWebApp**

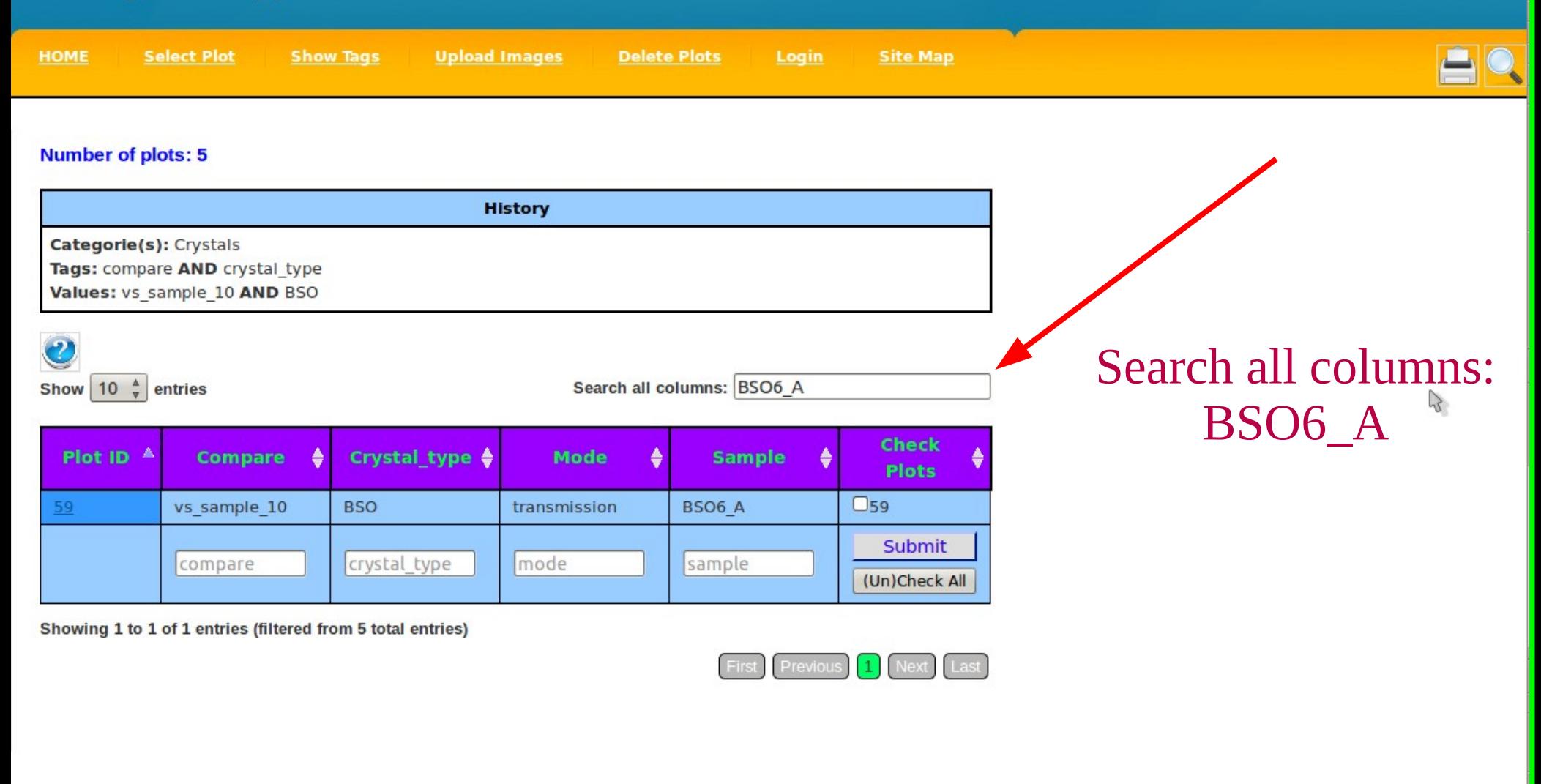

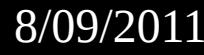

### **DRImageWebApp**

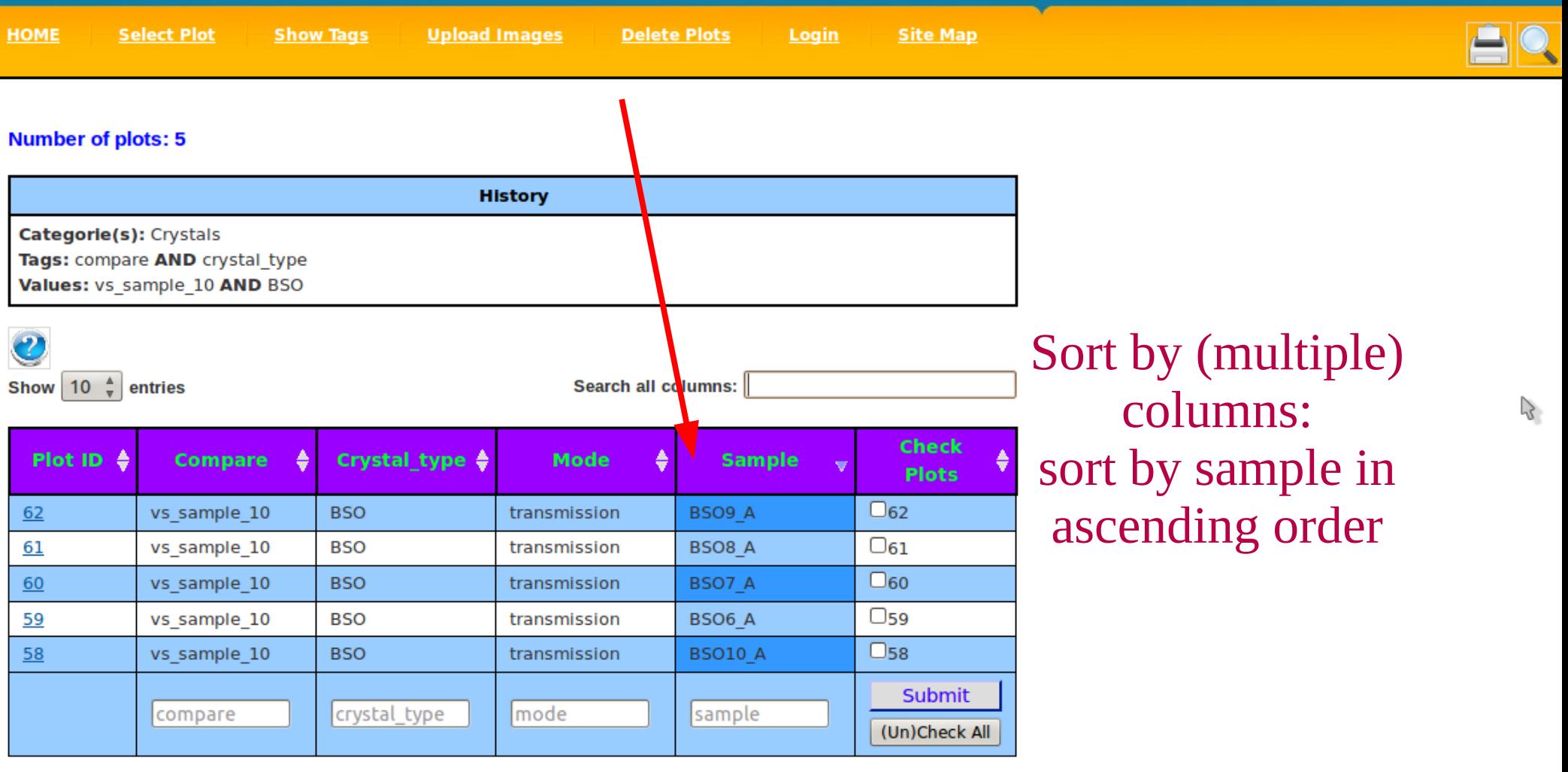

Showing 1 to 5 of 5 entries

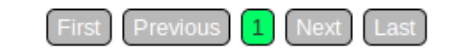

© 2008 Hans Wenzel | css design David Kohout

Today's date is: Wed Aug 03 10:02:35 CDT 2011

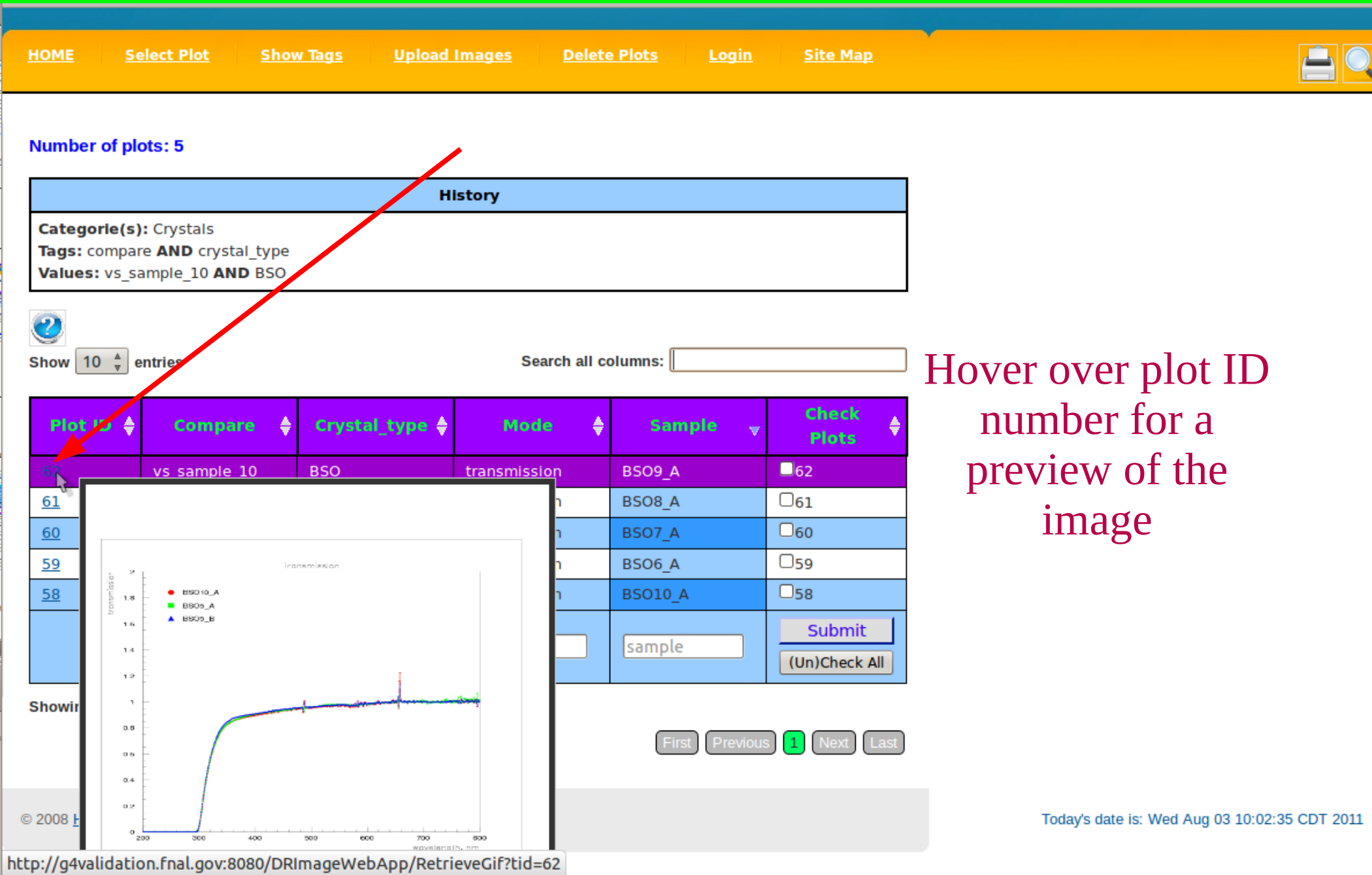

# **Final Examples**

http://q4validation.fnal.gov:8080/DRImageWebApp/ShowImage.jsp?param1=29

Mozilla Firefox

## View individual plots with table of tags & values

### **PLOT ID: 297**

Category: Crystals 2011 SIC Dec 2010

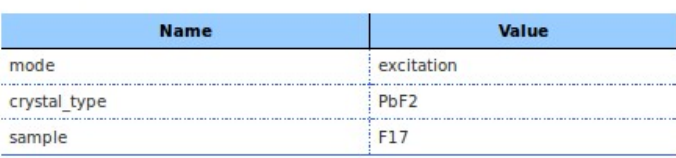

**Click to Enlarge** 

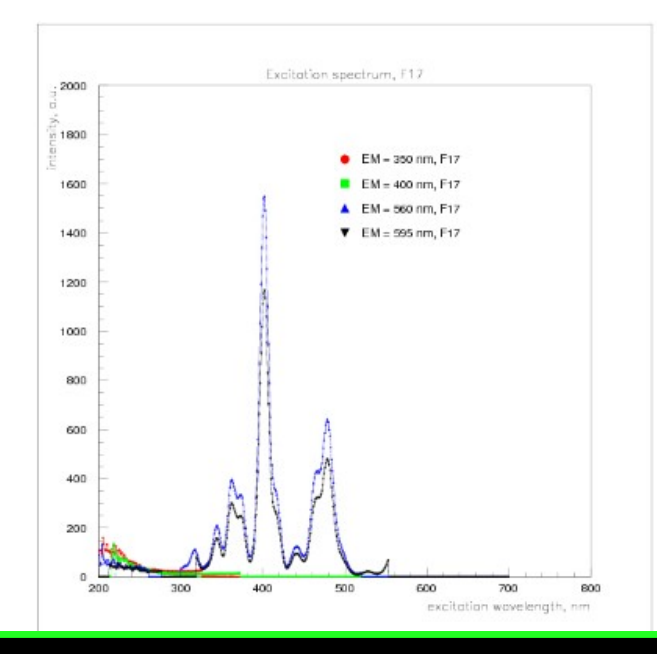

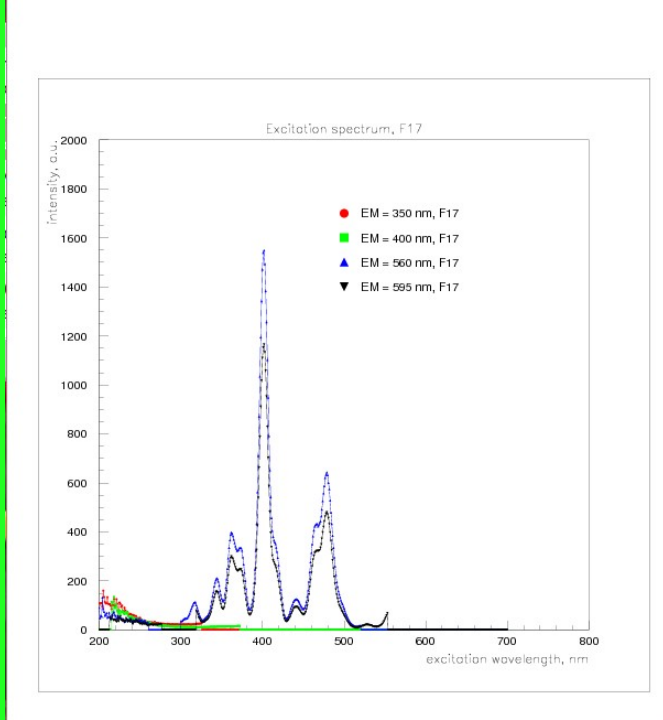

Open a plot as a pop-up to view multiple plots side-by-side

## Zoom & pan on an image

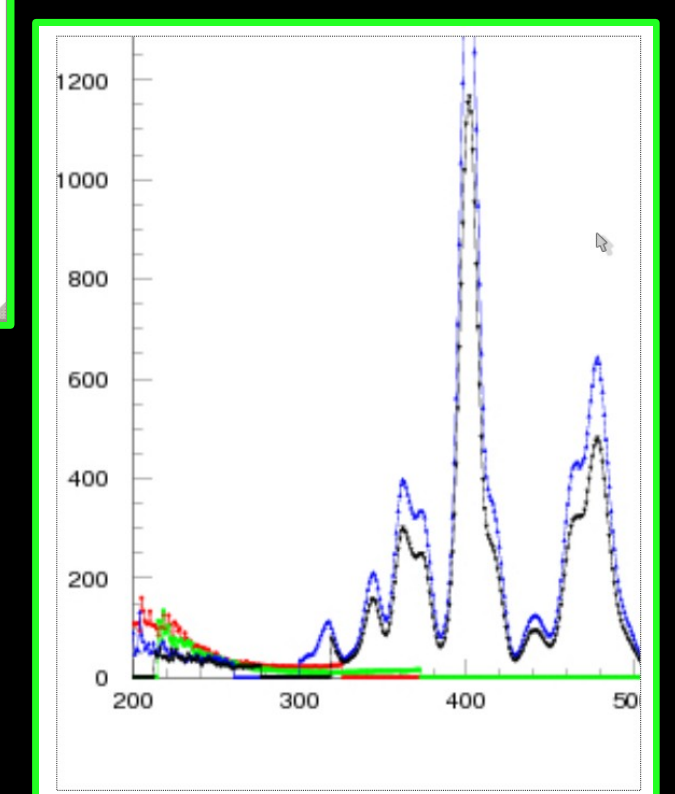

# **Conclusion & Future Work**

•The Dual Readout Calorimeter Project is an international collaboration trying to find the best materials to use to make the DR Calorimeter as accurate as possible

●Hundreds of thousands of tests might eventually be run in Geant4, which will accumulate a great deal of data that needs to be stored

# **Conclusion & Future Work**

●*Ultimate goal:* the database will become a knowledge base of information where all of the data collected over the next few years will be stored.

If a physicist wants to use a specific type of crystal or detector, the knowledge base will know all of the information that needs to be put into a Geant4 simulation

Additionally, the Web application is a general tool that can be used as a framework for other databases

## **Acknowledgements**

- ●Supervisor: Hans Wenzel
- Adam Para and the Simulation of Optical Processes Group
- ●Dr. James Davenport
- •Linda Diepholz, Jamieson Olsen, Dianne Engram, and the entire SIST Committee
- Mentors: Dave Peterson & Elmie Peoples

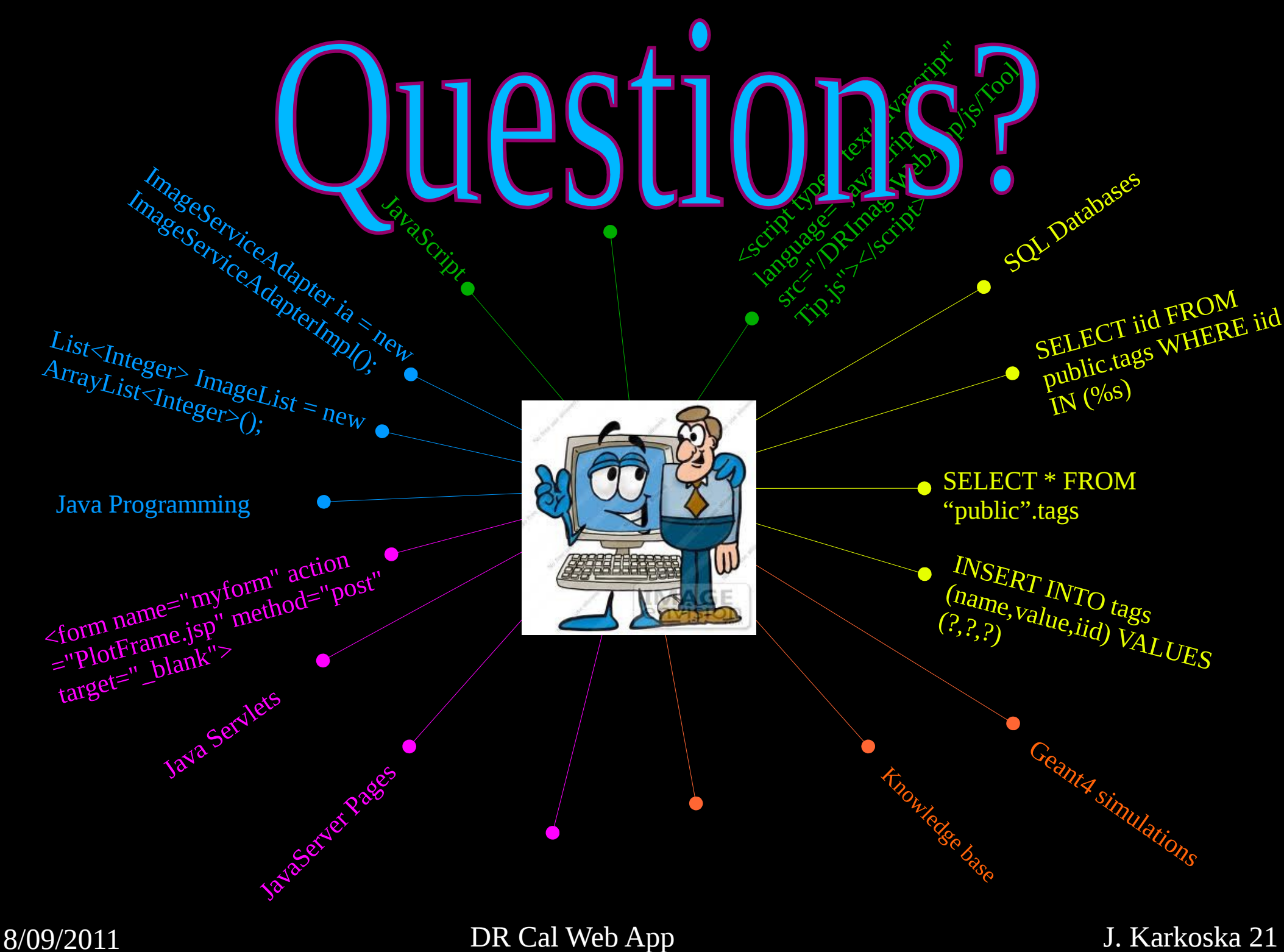